## How to decode gs1 databar limited in VB.NET and ByteScout BarCode Reader SDK

The tutorial below will demonstrate how to decode gs1 databar limited in VB.NET

ByteScout tutorials are designed to explain the code for both VB.NET beginners and advanced programmers. What is ByteScout BarCode Reader SDK? It is the barcode decoder with support for code 39, code 128, QR Code, Datamatrix, GS1, PDF417 and all other popular barcodes. Can read barcodes from images, pdf, tiff documents and live web camera. Supports noisy and damaged documents, can split and merge pdf and tiff documents based on barcodes. Can export barcode decoder results to XML, JSON, CSV and into custom data structures. It can help you to decode gs1 databar limited in your VB.NET application.

This code snippet below for ByteScout BarCode Reader SDK works best when you need to quickly decode gs1 databar limited in your VB.NET application. Just copy and paste the code into your VB.NET application's code and follow the instruction. Enjoy writing a code with ready-to-use sample codes in VB.NET.

Download free trial version of ByteScout BarCode Reader SDK from our website with this and other source code samples for VB.NET.

VB.NET - Module1.vb

```
Imports System.IO
Imports Bytescout.BarCodeReader
Module Module1
    Sub Main()
        Const imageFile As String = "GS1DataBarLimited.png"
        Console.WriteLine("Reading barcode(s) from image {0}",
Path.GetFullPath(imageFile))
        Dim reader As New Reader()
        reader.RegistrationName = "demo"
                reader.RegistrationKey = "demo"
        ' Set barcode type to find
        reader.BarcodeTypesToFind.GS1DataBarLimited = True
        ' Read barcodes
        Dim barcodes As FoundBarcode() = reader.ReadFrom(imageFile)
        For Each barcode As FoundBarcode In barcodes
```
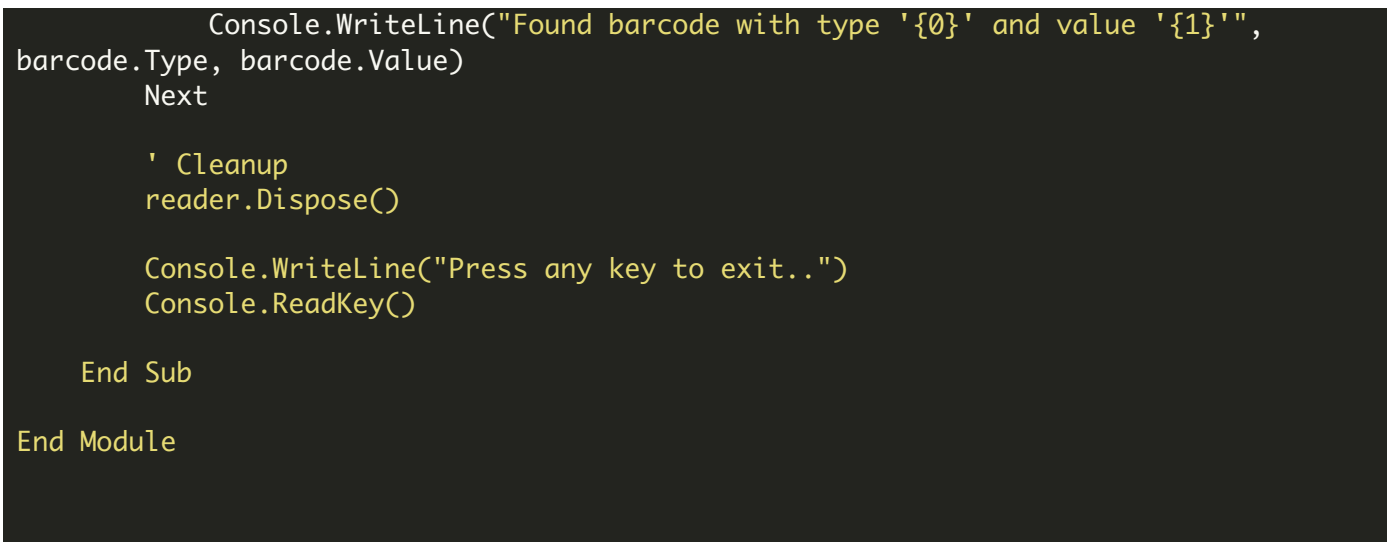

FOR MORE INFORMATION AND FREE TRIAL:

Download Free Trial SDK [\(on-premise](https://bytescout.com/download/web-installer?utm_source=pdf-source-code-sample) version)

Read more about [ByteScout](https://bytescout.com/products/developer/barcodereadersdk/bytescoutbarcodereadersdk.html?utm_source=pdf-source-code-sample) BarCode Reader SDK

Explore [documentation](https://bytescout.com/documentation/index.html)

Visit [www.ByteScout.com](https://bytescout.com/?utm_source=pdf-source-code-sample)

or

Get Your Free API Key for [www.PDF.co](https://pdf.co/) Web API